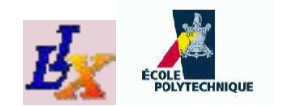

### **Mathematical Programming: Modelling and Software**

Leo Liberti

LIX, Ecole Polytechnique, France ´

INF572/ISC610A – p. 1

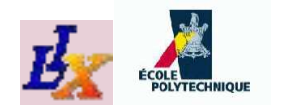

### **Introduction**

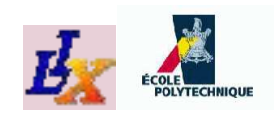

# **Example: Set covering**

There are 12 possible geographical positions  $A_1, \ldots, A_{12}$  where some discharge water filtering plants can be built. These plants are supposed to service 5 cities  $C_1, \ldots, C_5$ ; building a plant at site  $j$   $(j \in \{1, \ldots, 12\})$  has cost  $c_j$  and filtering capacity (in kg/year)  $f_j$ ; the total amount of discharge water produced by all cities is  $1.2 \times 10^{11}$  kg/year. A plant built on site j can serve city i if the corresponding  $(i, j)$ -th entry is marked by a "" in the table below.

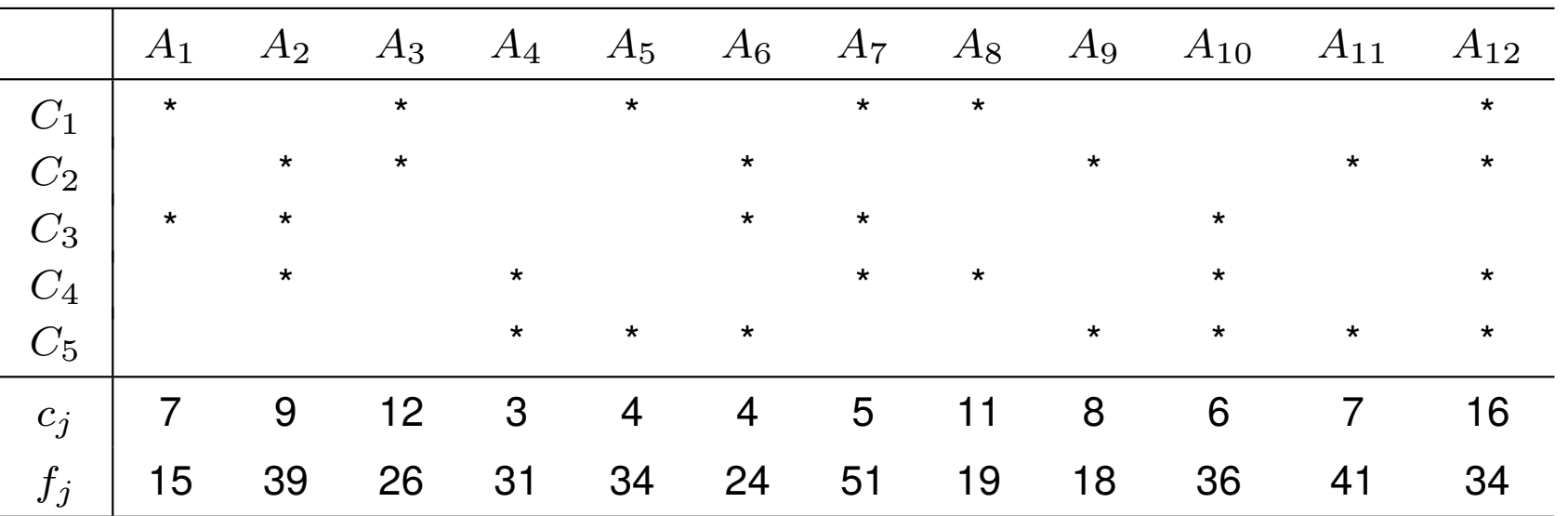

What is the best placement for the plants?

#### **Example: Set covering c** i: építési költség

120000 M kg/év minden városban

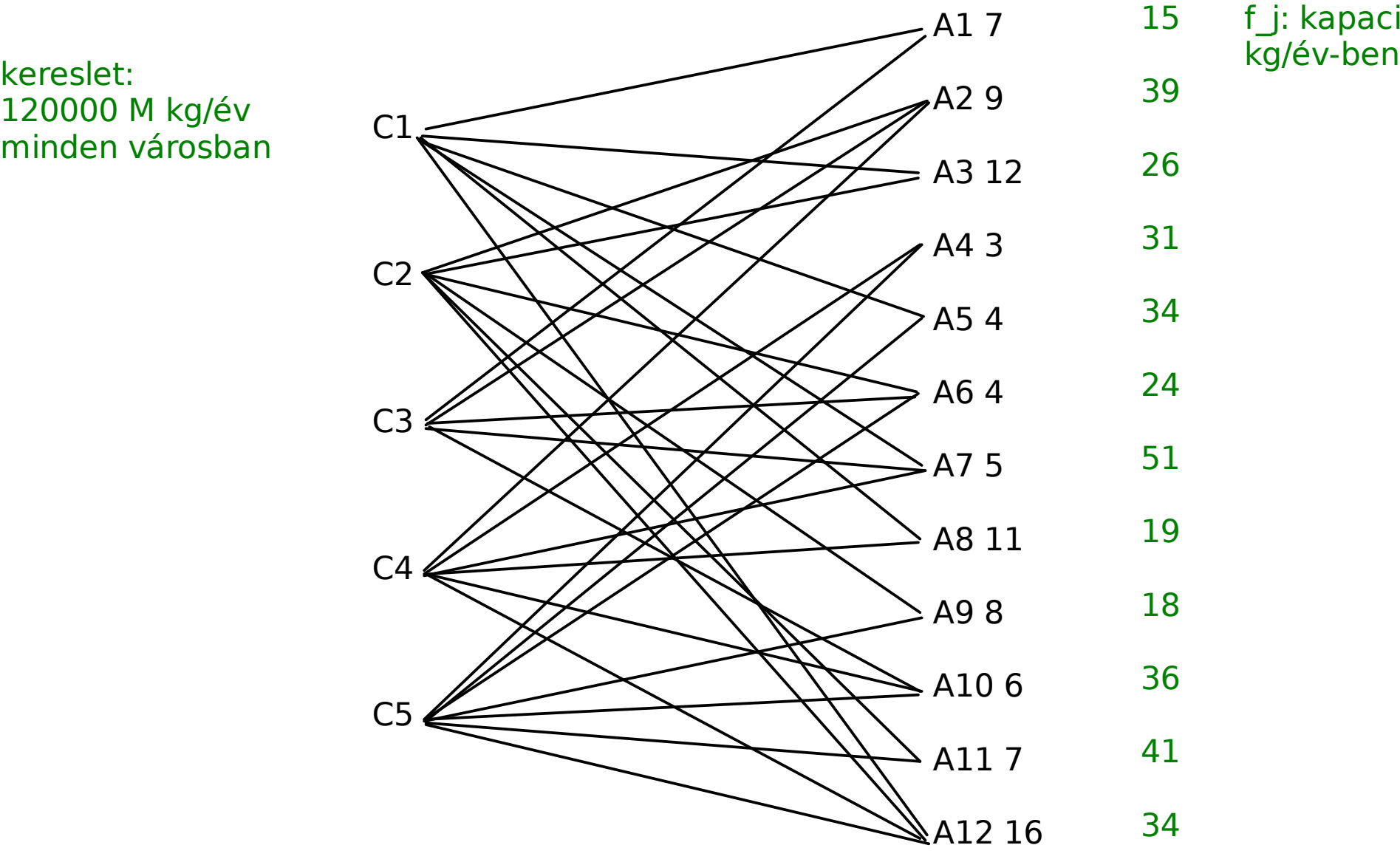

f\_j: kapacitás<br>kg/év-ben

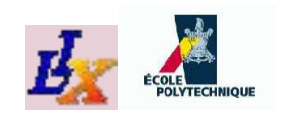

### **Example: Sudoku**

Given the Sudoku grid below, find a solution or prove that no solution exists

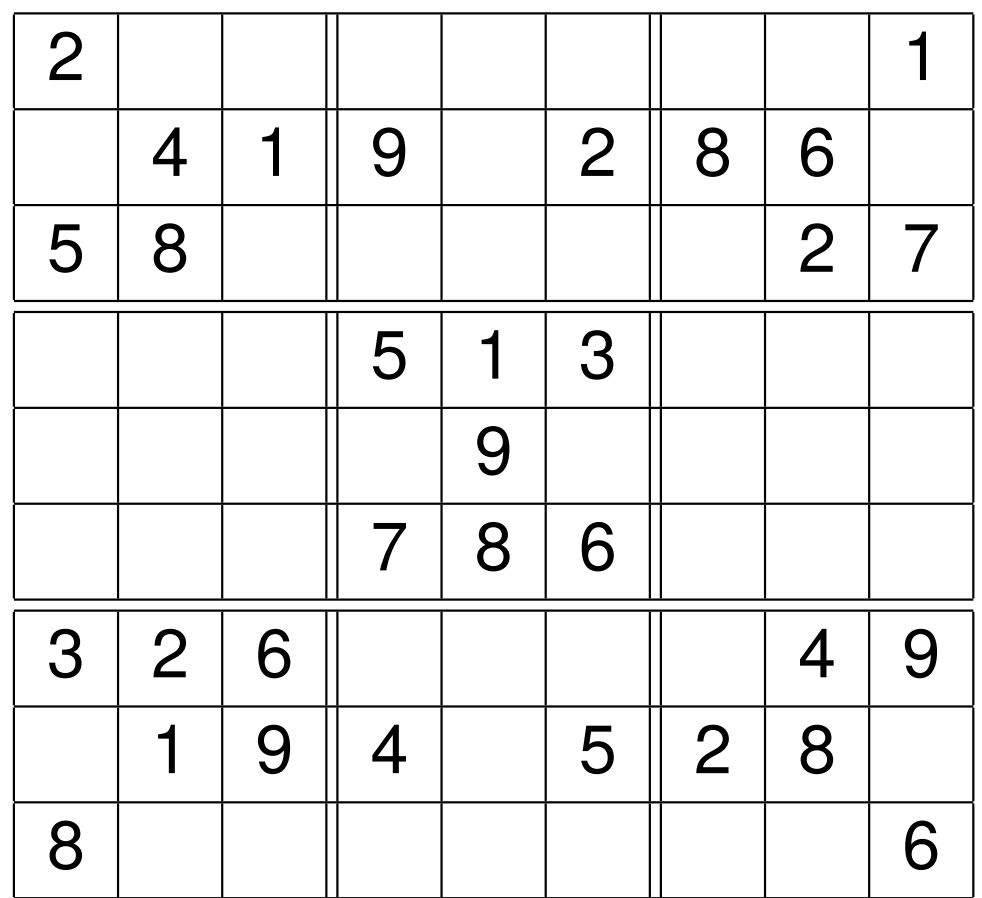

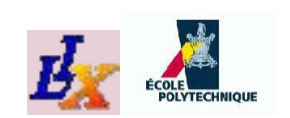

# **Example: Kissing Number**

How many unit balls with disjoint interior can be placed adjacent to a central unit ball in  $\mathbb{R}^d$ ?

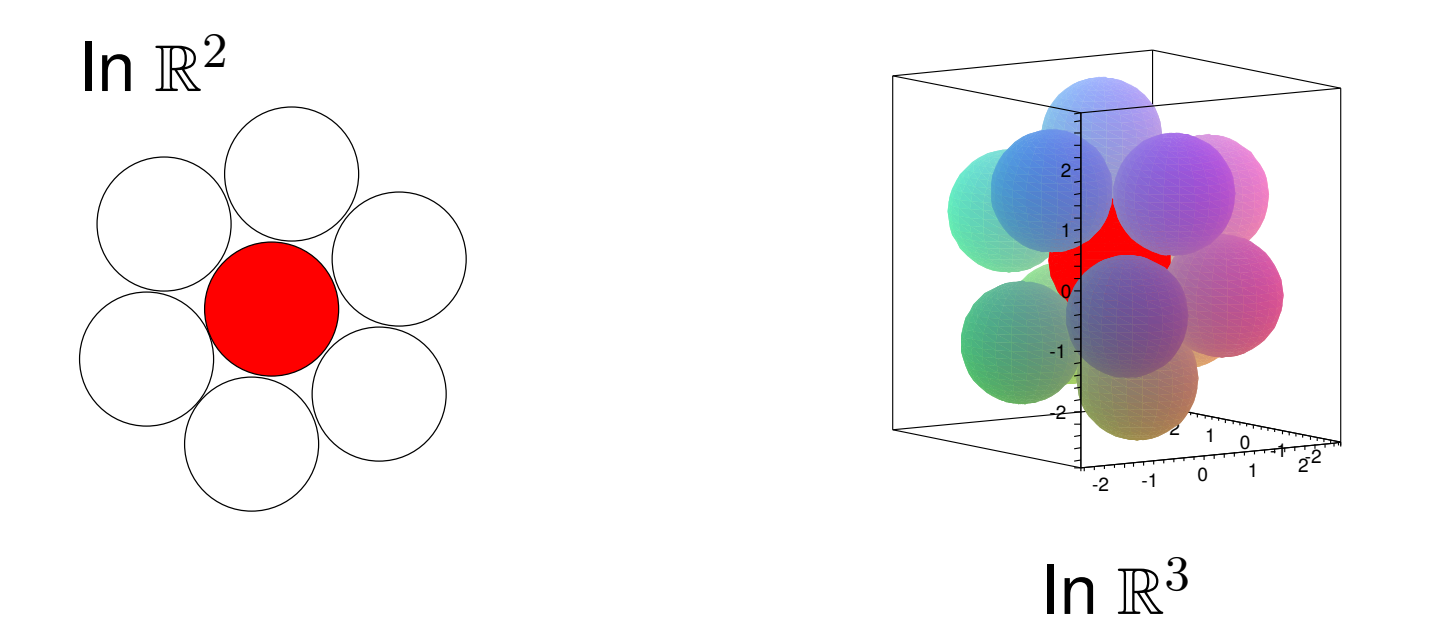

 $(D = 3:$  problem proposed by Newton in 1694, settled by [Schütte and van der Waerden 1953] and [Leech 1956])

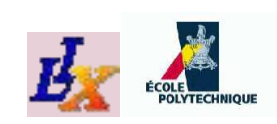

# **Mathematical programming**

- The above three problems seemingly have *nothing* in common!
- Yet, there is a *formal language* that can be used to describe all three: mathematical programming (MP)
- Moreover, the MP language comes with a rich supply of solution algorithms so that problems can be solved right away

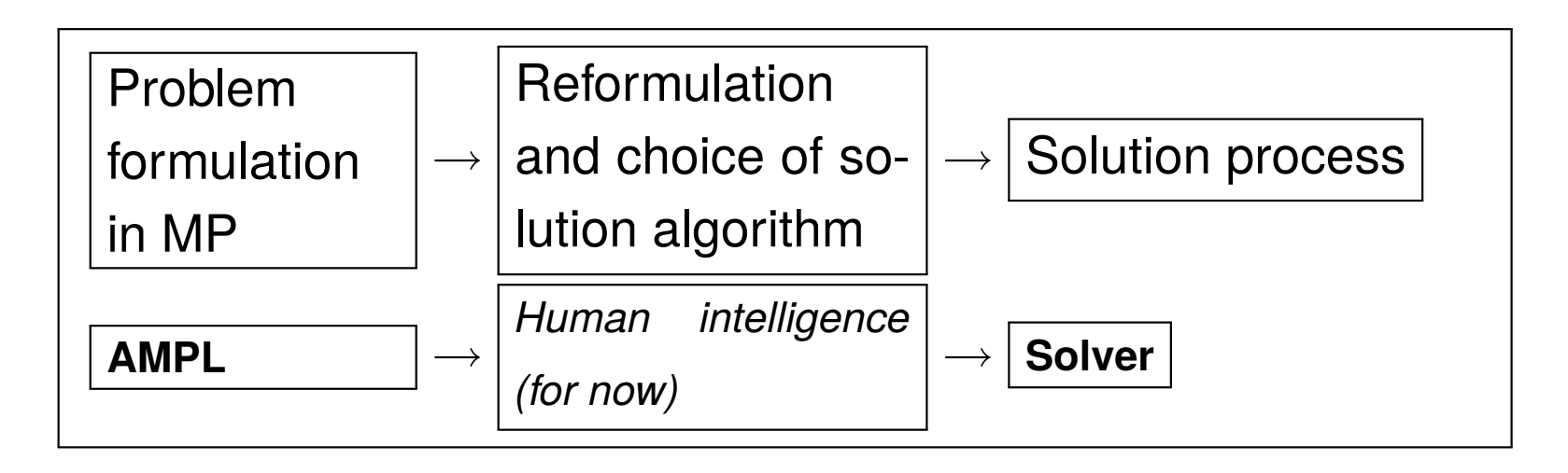

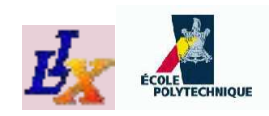

# **Modelling questions**

Asking yourself the following questions should help you get started with your MP model

- The given problem is usually a particular *instance* of a problem class; you should model the whole class, not just the instance (replace given numbers by parameter symbols)
- What are the decisions to be taken? Are they logical, integer or continuous?
- What is the objective function? Is it to be minimized or maximized?
- What constraints are there in the problem? Beware some constraints may be "hidden" in the problem text

If expressing objective and constraints is overly dif**fi**cult, go back and change your variable de**fi**nitions

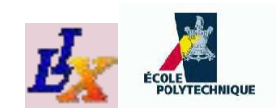

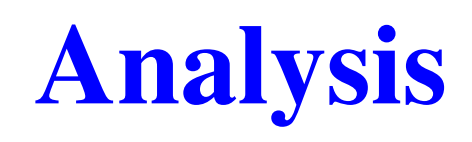

- What category does this mathematical program belong to?
	- **Linear Programming (LP)**
	- Mixed-Integer Linear Programming (MILP)
	- Nonlinear Programming (NLP)
	- Mixed-Integer Nonlinear Programming (MINLP)
- Does it have any notable mathematical property?
	- If an NLP, are the functions/constraints convex?
	- If a MILP, is the constraint matrix Totally Unimodular (TUM)?
	- Does it have any apparent symmetry?
- Can it be reformulated to a form for which a fast solver is available?

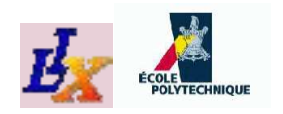

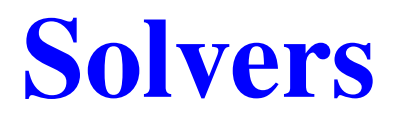

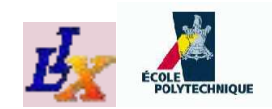

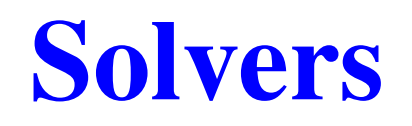

In order of solver reliability / effectiveness:

- 1. LPs: use an LP solver  $(O(10^6)$  vars/constrs, fast, e.g. CPLEX, CLP, GLPK)
- 2. MILPs: use a MILP solver  $(O(10^4)$  vars/constrs, can be slow, e.g. CPLEX, Symphony, GLPK)
- 3. NLPs: use a local NLP solver to get a local optimum  $(O(10<sup>4</sup>)$ vars/constrs, quite fast, e.g. SNOPT, MINOS, IPOPT)
- 4. NLPs/MINLPs: use a heuristic solver to get a good local optimum  $(O(10^3))$ , quite fast, e.g. BONMIN, MINLP\_BB)
- 5. NLPs: use a global NLP solver to get an (approximated) global optimum  $(O(10^3)$  vars/constrs, can be slow, e.g. COUENNE, BARON)
- 6. MINLPs: use a global MINLP solver to get an (approximated) global optimum  $(O(10^3)$  vars/constrs, can be slow, e.g. COUENNE, BARON)

Not all these solvers are available via AMPL

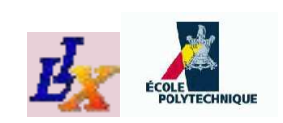

# **Solution algorithms (linear)**

#### **C** LPs: (convex)

- 1. simplex algorithm (non-polynomial complexity but very fast in practice, reliable)
- 2. interior point algorithms (polynomial complexity, quite fast, fairly reliable)
- MILPs: (nonconvex because of integrality)
	- 1. Local (heuristics): Local Branching, Feasibility Pump [Fischetti&Lodi 05], VNS [Hansen et al. 06] (quite fast, reliable)
	- 2. Global: Branch-and-Bound (exact algorithm, non-polynomial complexity but often quite fast, heuristic if early termination, reliable)

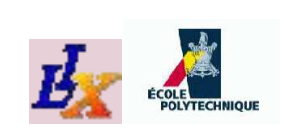

## **Solution algorithms (nonlinear)**

NLPs: (may be convex or nonconvex)

- 1. Local: Sequential Linear Programming (SLP), Sequential Quadratic Programming (SQP), interior point methods (linear/polynomial convergence, often quite fast, unreliable)
- 2. Global: spatial Branch-and-Bound [Smith&Pantelides 99]  $(\varepsilon$ -approximate, nonpolynomial complexity, often quite slow, heuristic if early termination, unreliable)
- MINLPs: (nonconvex because of integrality and terms)
	- 1. Local (heuristics): Branching explorations [Fletcher&Leyffer 99], Outer approximation [Grossmann 86], Feasibility pump [Bonami et al. 06] (nonpolynomial complexity, often quite fast, unreliable)
	- 2. Global: spatial Branch-and-Bound [Sahinidis&Tawarmalani 05]  $(\varepsilon$ -approximate, nonpolynomial complexity, often quite slow, heuristic if early termination, unreliable)

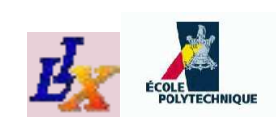

# **MP language implementations**

Software packages implementing (sub/supersets of the) MP language:

- AMPL (our software of choice, mixture of MP and near-C language)
	- commercial, but student version limited to 300 vars/constrs is available from www.ampl.com
	- **•** quite a lot of solvers are hooked to AMPL
- GNU MathProg (subset of AMPL)
	- **Figure 1.5 Figure 1.5 Figure 1.5 Figure 1.5 Figure 1.5 Figure 1.5 Figure 1.5 Figure 1.5 Figure 1.6 Figure 1.6 Figure 1.6 Figure 1.6 Figure 1.6 Figure 1.6 Figure 1.6 Figure 1.6 Figure 1.6 Figure 1.6 Figure 1.6 Figure 1.6 F**
	- it is a significant subset of AMPL but not complete
- GAMS (can do everything AMPL can, but looks like COBOL ugh!)
	- commercial, limited demo available from www.gams.com
	- **•** quite a lot of solvers are hooked to GAMS
- Zimpl (free, C++ interface, linear modelling only)
- LINDO, MPL, . . . (other commercial modelling/solution packages)

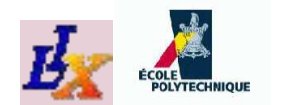

#### **AMPL Basics**

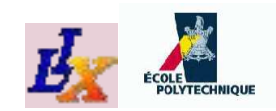

## **AMPL**

- AMPL means "A Mathematical Programming Language"
- AMPL is an implementation of the Mathematical Programming language
- Many solvers can work with AMPL
- AMPL works as follows:
	- 1. translates a user-defined model to a low-level formulation (called *fl*at form) that can be understood by a solver
	- 2. passes the fat form to the solver
	- 3. reads a solution back from the solver and interprets it within the higher-level model (called *structured form*)

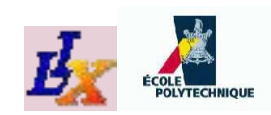

## **Model, data, run**

- AMPL usually requires three files:
	- the *model* file (extension . mod) holding the MP formulation
	- the data file (extension .  $dat$ ), which lists the values to be assigned to each parameter symbol
	- the *run* file (extension .  $run$ ), which contains the (imperative) commands necessary to solve the problem
- The model file is written in the MP language
- The data file simply contains numerical data together with the corresponding parameter symbols
- The run file is written in an imperative C-like language (many notable differences from C, however)
- Sometimes, MP language and imperative language commands can be mixed in the same file (usually the run file)

To run AMPL, type  $amp1 \leq problem$ . run from the command line

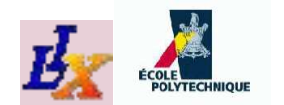

### **AMPL Grammar**

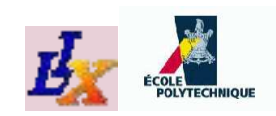

# **AMPL MP Language**

- There are 5 main entities: sets, parameters, variables, objectives and constraints
	- In AMPL, each entity has a name and can be quantified
		- set name [{quanti*fi*er}] attributes ;
		- param name [{quanti*fi*er}] attributes ;
		- var name [{quanti*fi*er}] attributes ;
		- minimize | maximize name [{quanti*fi*er}]: iexpr ;
		- subject to name  $[\{quantifier\}]$ :  $iexpr \leq | = | == iexpr;$
- Attributes on sets and parameters is used to validate values read from data files
- Attributes on vars specify integrality (binary, integer) and limit constraints ( $>=$   $1$ ower,  $<=$   $upper$ )
- Entities indices: square brackets (e.g.  $y[1], x[i, k])$ )
- The above is the basic syntax there are some advanced options

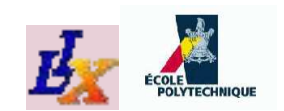

# **AMPL data specification**

In general, syntax is in map-like form; a

```
param p{i in S} integer;
```
is a map  $S \to \mathbb{Z}$ , and each pair (domain, codomain) must be specified:

$$
\begin{array}{ccc}\n\text{param p} & \text{:=} \\
1 & 4 \\
2 & -3 \\
3 & 0\n\end{array}
$$

The grammar is simple but tedious, best way is learning by example or trial and error

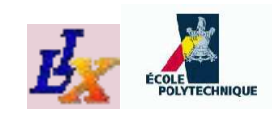

### **LP example:** .mod

```
# lp.mod
param n integer, default 3;
param m integer, default 4;
set N := 1..n;
set M := 1..m;
param a{M,N};
param b{M};
param c{N};
```

```
var x \{N\} >= 0;
minimize objective: sum{j in N} c[j]*x[j];
subject to constraints{i in M} :
  sum{j \in i n N} a[i, j] * x[j] \le b[i];
```
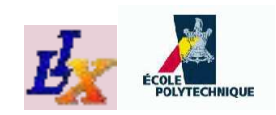

### **LP example:** .dat

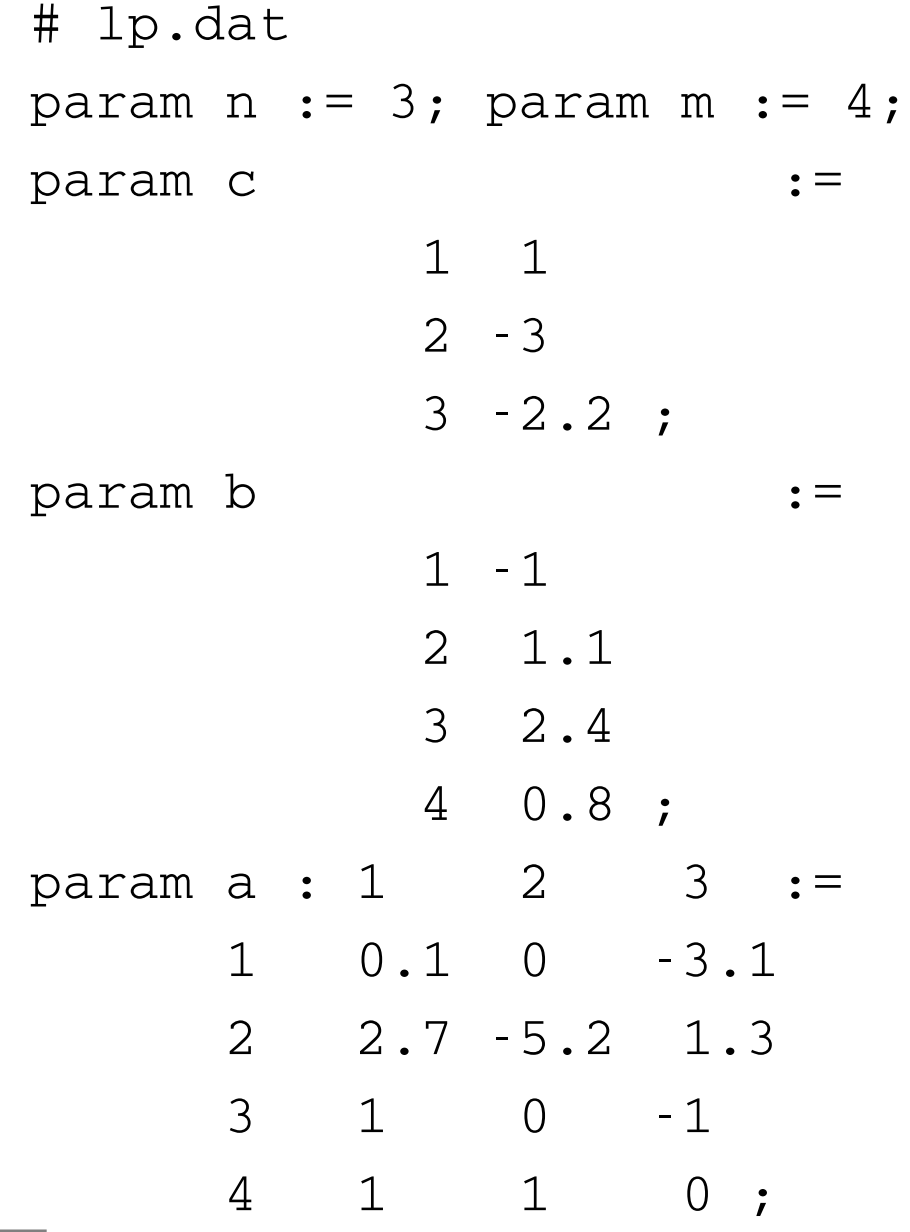

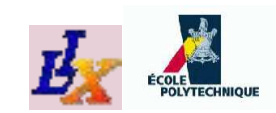

### LP example: .run

# lp.run

model lp.mod; data lp.dat; option solver cplex; solve; display x;

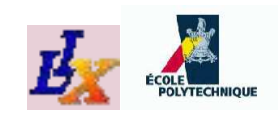

## **LP example: output**

CPLEX 11.0.1: optimal solution; objective -11.30153 0 dual simplex iterations (0 in phase I)

- $X \begin{bmatrix} * \end{bmatrix}$  :=
- 1 0
- 2 0.8
- 3 4.04615
- $\dot{r}$

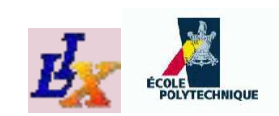

# **AMPL imperative language**

- model model *fi*lename.mod ;
- data data *fi*lename.dat ;
- option option name literal string, ... ;
- solve ;
- display [{quanti*fi*er}]: iexpr ; / printf (syntax similar to C)
- let [{quanti*fi*er}] ivar :=number;
- if (clist) then  $\{$  commands  $\}$  [else  $\{$  commands  $\}$ ]
- for {quanti*fi*er} {commands} / break; / continue;
- shell 'command line'; / exit number; / quit;
- cd dir name; / remove *fi*le name;
- In all output commands, screen output can be redirected to a file by appending > output *fi*lename.txt before the semicolon
	- These are basic commands, there are some advanced ones